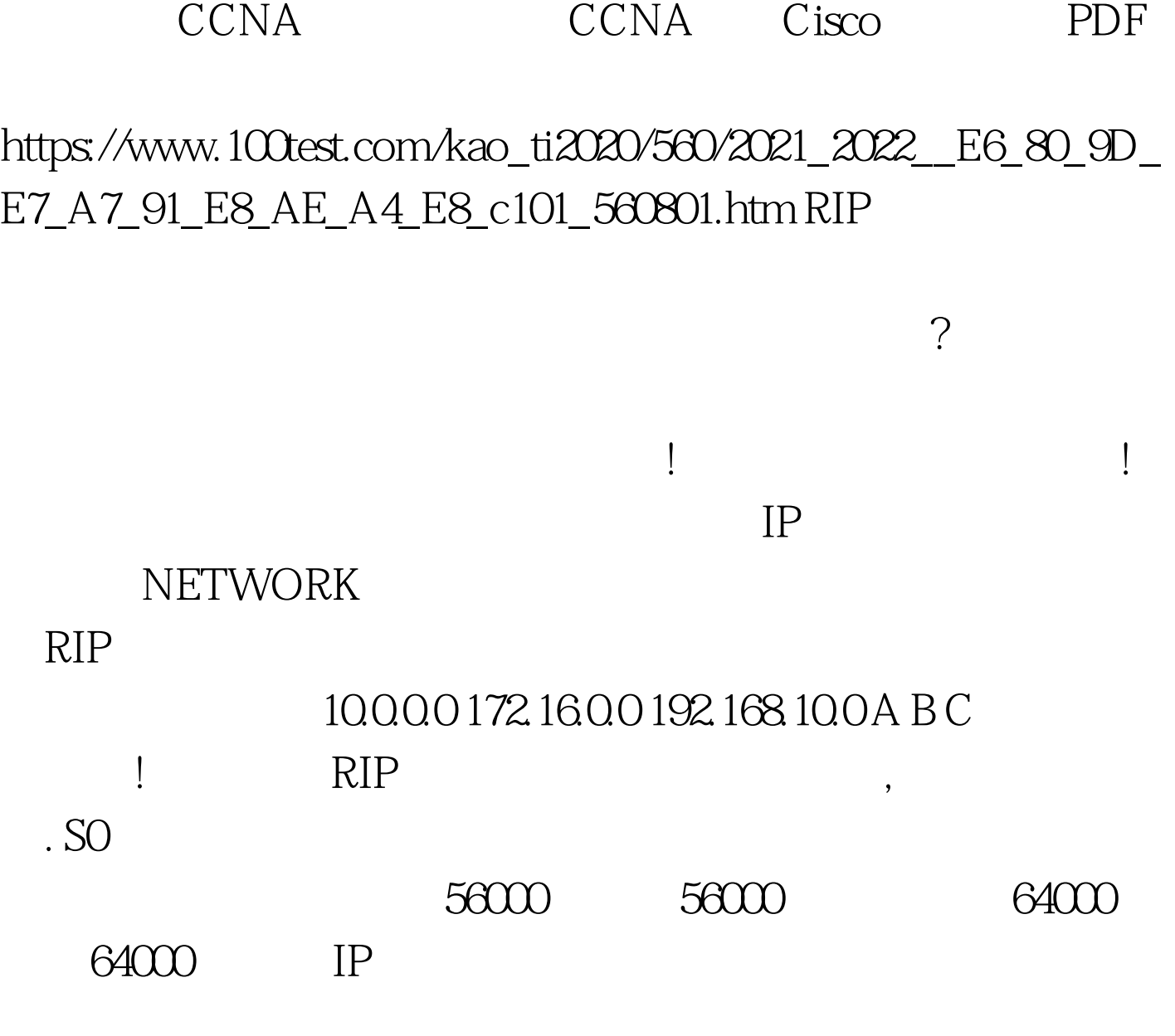

 $O$ SHUTDOWN NO SHUTDOWN

TK46 and the second second second second second second second second second second second second second second second second second second second second second second second second second second second second second second

ENABLE CONFGI TERMINAL INTERFACE ETHERNET 0 IP ADDRESS 134.163.6.1 255.255.255.0 NO SHUTDOWN EXIT INTERFACE SERIAL 0 IP ADDRESS 10.88.0.1 255.255.255.0 NO SHUTDOWN ROUTER RIP ( RIP Version 2 version 2) NETWORK 10.0.0.0 NETWORK 134.163.0.0

 $\mathbb R$  , the contract of the contract of the contract of the contract of the contract of the contract of the contract of the contract of the contract of the contract of the contract of the contract of the contract of the

## EXIT COPY RUNNING-CONFIG STARTUP-CONFIG OSPF

 $\epsilon$ 

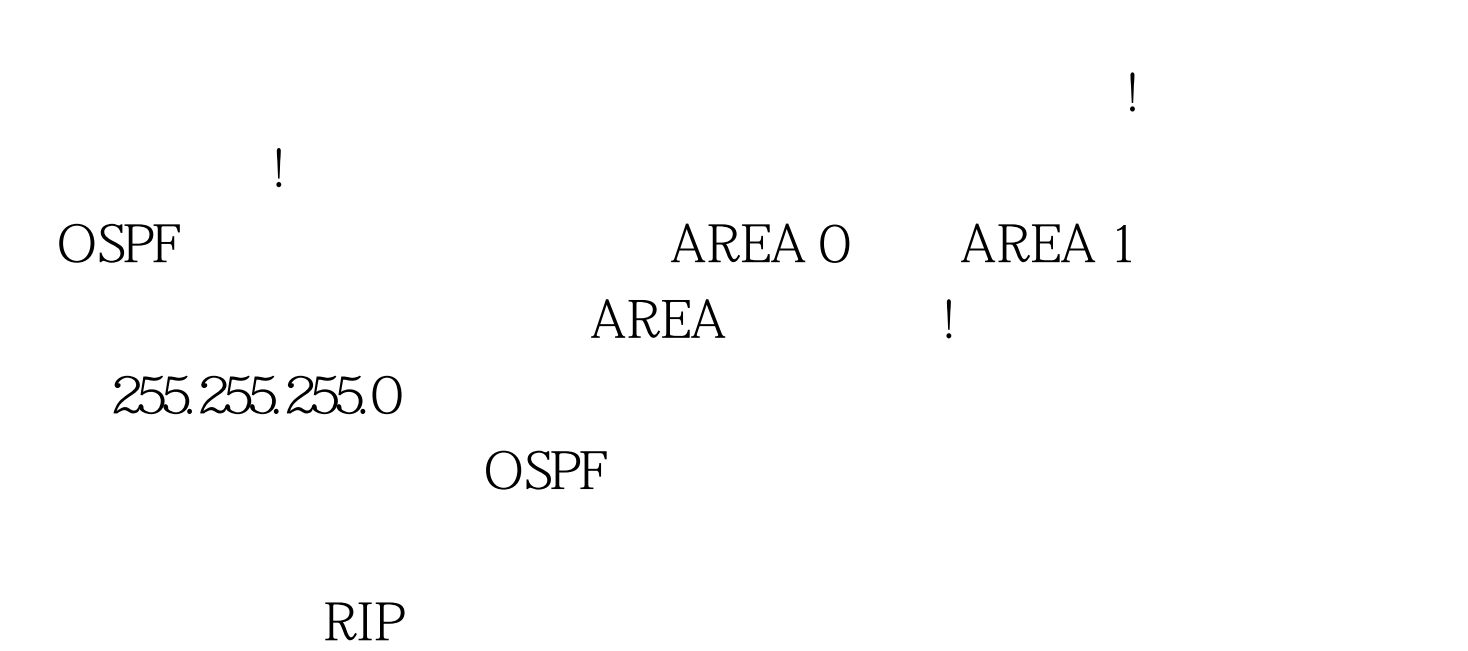

 $\mathbb{R}$ IP

 $192.168.100.5/30$   $192.168.100.5$  $255.255.252$   $192.168.100.4 0.00.3$ 192.168.5.0/22 192.168.5.0 255.255.252.0 192.168.4.0 0.0.3.255  $\Gamma$  , and the Maximum and the Maximum and the Maximum and the Maximum and the Maximum and the Maximum and 哪个区域! 三:问题处理完后,千万要记得存盘! 下面是具体 config t show run ( show run cospF  $h$ osts  $shownin$  ,  $h$ ost  $h$ ost  $h$ ) no router ospf  $2$  (  $\qquad$  show ip ospf ID  $2)$  show ip ospf router ospf  $2(2)$ 

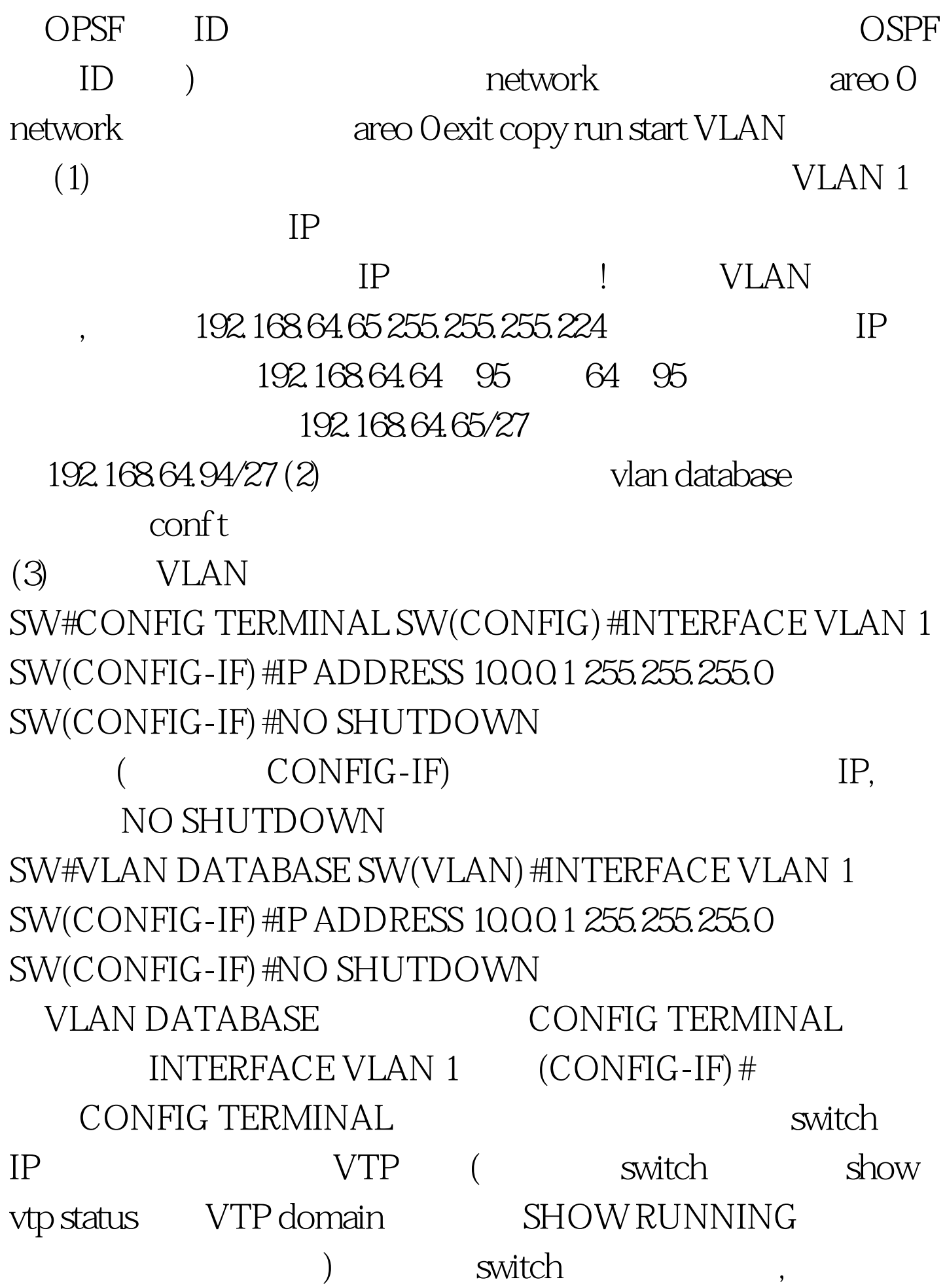

 $100Test$ www.100test.com